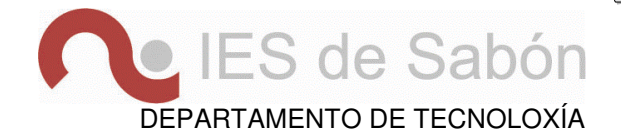

# A CORRENTE ALTERNA

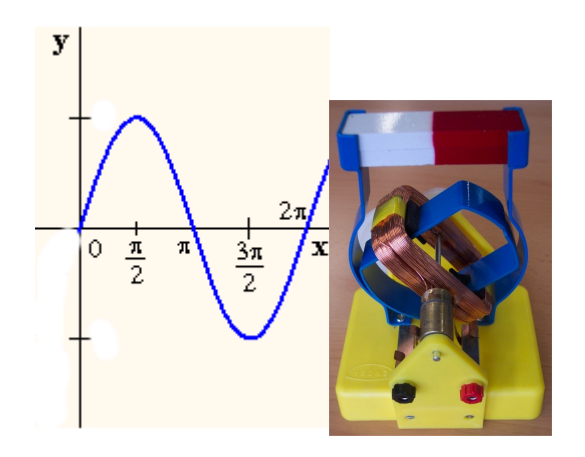

# CADERNO DE TRABALLO

Newton en el aula

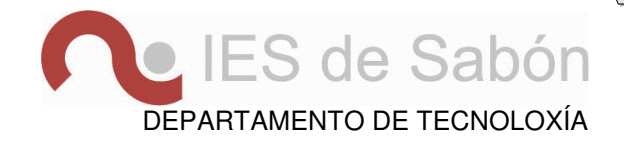

# **DINAMOS E ALTERNADORES**

Busca en Internet unha imaxe esquemática de cada un deles. Anota as diferenzas fundamentais.

# **ALTERNADOR**

#### **ACTIVIDADE 1**

Prememos o botón de posta en marcha e observamos que se produce corrente.

B corresponde á Inducción magnética e S á superficie de cada espira.

Para comprendelo mellor preme Ver/Ocultar. ¿Forman os vectores B e S o mesmo ángulo?

 Observa a gráfica e os valores que se producen á esquerda ¿Entendes porque se denomina esta corrente como alterna?

¿A que función matemática te recorda a gráfica que observas?

¿Que se representa nas abcisas? ¿E nas ordenadas?

## **ACTIVIDADE 2**

Vai alternando o valor do número de espiras e observa como varía a f.e.m. máxima. ¿Que lei relaciona estes valores?

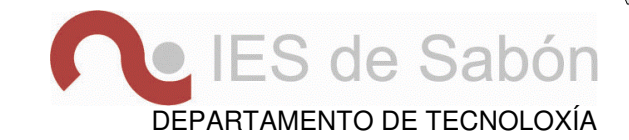

¿E se varía o diámetro das espiras?

¿E se varía o campo magnético?

¿E se varía a frecuencia?

 Observa que alterar o ángulo incial non é capaz de alterar o valor máximo da f.e.m. ¿En que se nota a variación deste parámetro?

 Tendo en conta a forma da gráfica e as observacións que realizaches, tenta deducir a fórmula matemática para calcular a f.e.m.

Pódeste axudar buscando en Internet a Lei de Faraday

## **ACTIVIDADE 3**

A f.e.m. eficaz corresponde co valor que debería ter unha corrente continua para producir a mesma enerxía nas mesmas condicións, é dicir, no mesmo tempo e a través da mesma resistencia.

Cambiando os parámetros observa a relación constante que hai entre a f.e.m. eficaz e a f.e.m. máxima.

#### **ACTIVIDADE 0**

Fixarse na relación que existe entre a gráfica que se está a debuxar e o xiro da bobina.

Elixir a opción Ver para observar a dirección dos vectores do campo magnético.

Facer un diagrama fasorial no caderno de traballo para ver a relación.

## **PARÁMETROS**

Realiza os seguintes exercicios numéricos:

- 1. Calcula o período dunha frecuencia de 75Hz
- 2. No seguinte gráfico calcular a tensión instantánea para 30º, 60º, 90º, 135º e 245º ¿Cal é o desfase? ¿Cal é a amplitude?

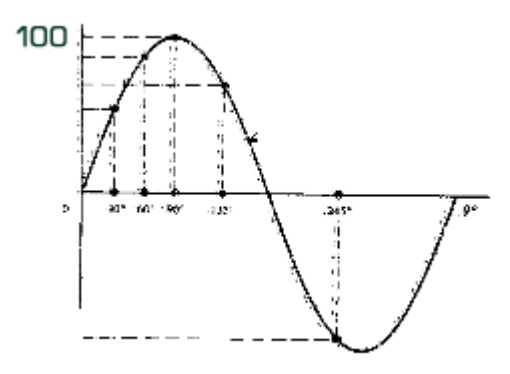

3. Unha onda senoidal de tensión cruza a través de cero a  $t=0$  segundos e cada 4,15ms. Se en  $t=3$ ms a tensión é de 25 voltios, calcule os valores de pulsación, frecuencia e período.

# **VALORES CARACTERÍSTICOS**

Realiza os seguintes exercicios numéricos:

- 1. Unha onda senoidal de tensión cruza a través de cero a  $t=0$  segundos e cada 4,15ms. Se en  $t=3$ ms a tensión é de 25 voltios, calcule a tensión máxima.
- 2. Calcular os valores instantáneos da tensión senoidal cuxo período é 10 ms e a súa tensión máxima 50 voltios e o ángulo de desfase é 30<sup>°</sup> para t<sub>1</sub>=5ms e t<sub>2</sub>=6,7ms
- 3. Coñecendo que o valor da tensión instantánea para t=1,1ms é 4 voltios, pídese obter o valor de tensión máxima, sabendo que o período é de 7ms.

## **CIRCUÍTO R**

#### **ACTIVIDADE 1**

Mantendo o coeficiente de autoinducción e a capacidade do condensador 0 pecha o circuíto.

Observa que a f.e.m. eficaz e a intensidade eficaz cumpren a mesma lei de Ohm que os circuítos de c.c.

Pilar Anta Fernández

DEPARTAMENTO DE TECNOLOXÍA

LES de Sabón

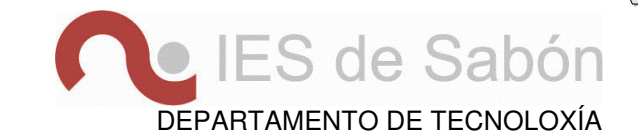

¿Que desfase observas entre a I e a f.e.m.?

¿E se variamos o valor da resistencia?

Elixe R coma eixe de abcisas. Pecha o circuíto e dálle todos os valores posibles a f.e.m.

Abre o circuíto e elixe a f.e.m. coma eixe  $X$ . Pecha o circuíto de novo e dá todos os valores posibles á f.e.m.

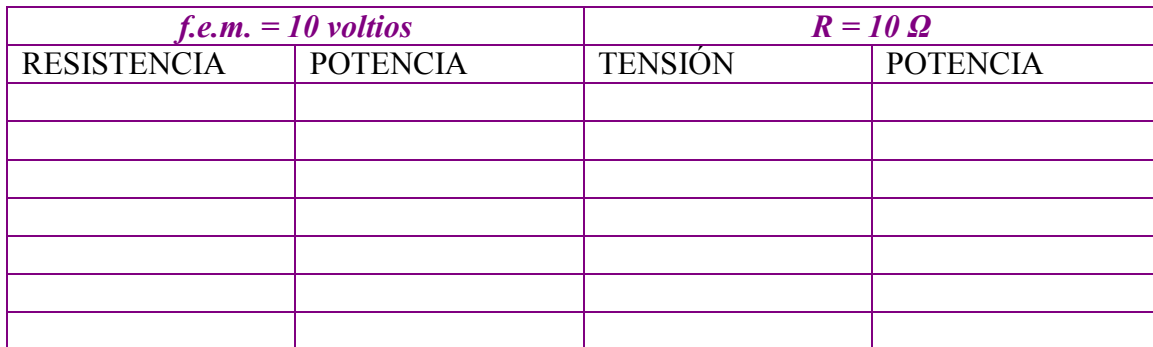

¿Como se relacionan a f.e.m. e a potencia?

¿Ves algunha relación entre resistencia, intensidade e potencia?

Abre o circuíto e dálle distintos valores á frecuencia, ¿que sucede coa potencia?

¿e coa f.e.m. e a intensidade?

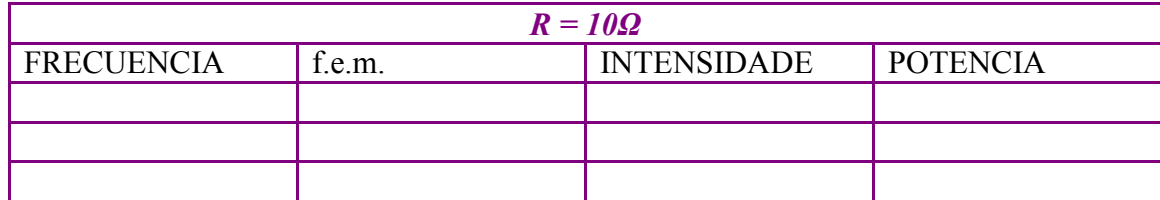

# **CIRCUÍTO L**

## **ACTIVIDADE 1:**

Co circuíto aberto dálle á Resistencia o valor 1 Ohmio e deixa o condensador cunha capacidade de 0 Faradios. Ao coeficiente de autoinducción dálle o valor de 10 mH e á frecuencia 60Hz. Pecha o circuíto.

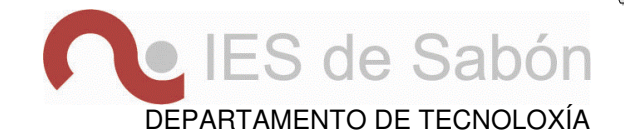

Este é un circuíto RL, ¿Cal é o desfase entre a f.e.m. e a intensidade?

Se poidesemos facer que a Resistencia fose cero estaríamos ante un circuíto R, ¿cara que valor tende o desfase ao achegarse a resistencia a cero?

Dito desfase *i* é positivo ou negativo? Fixarse no diagrama senoidal e representar dito desfase fasorialmente..

Dividir a f.e.m. entre a Intensidade eficaz. O resultado xa non só é a resistencia senón que hai un valor engadido. Xustifica esta afirmación calculando a impedancia do circuíto.

Na gráfica inferior da dereita elixe L coma eixe das abcisas.

Dálle todos os valores posibles (variando de 5 en 5) ao coeficiente de autoinducción ¿Que efecto produce sobre a potencia? ¿e sobre a intensidade eficaz?

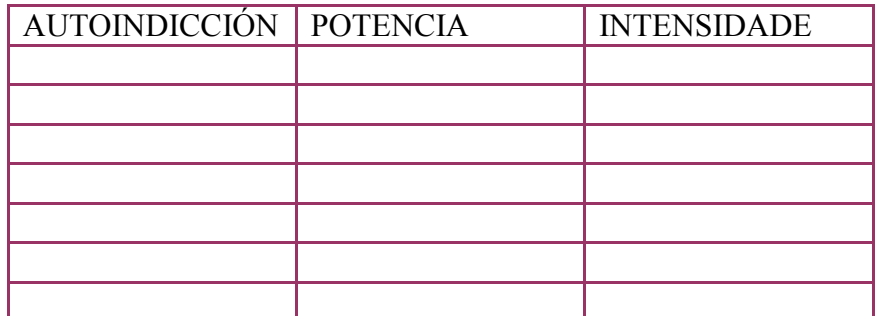

Abre o circuíto, elixe a frecuencia como eixe X e varía o seu valor. ¿Como varía agora a potencia?.

Pódese observar que o efecto da bobina non só depende de L senón tamén da frecuencia.

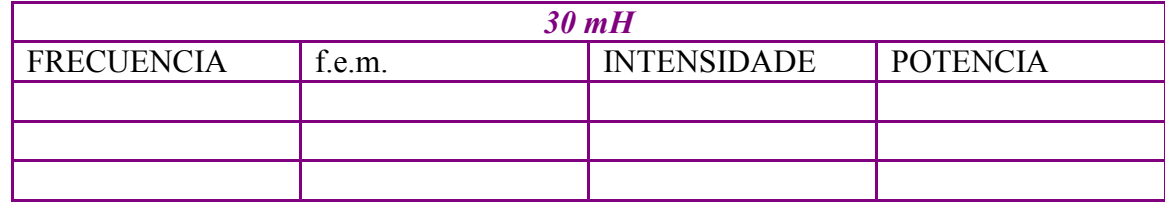

O efecto da bobina denomínase inductancia ou reactancia inductiva ¿como se calcula?

Newton en el aula

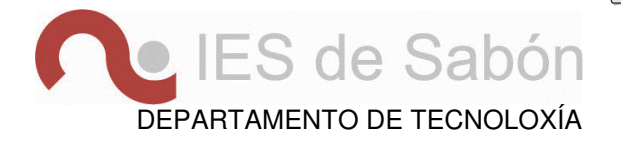

## Realiza os seguintes exercicios numéricos:

- 1. Obter os compoñentes dun circuíto RL serie coñecendo a tensión e=100 sen(ωt+38º)v e a corrente i=300sen ωt mA e o período T=4ms.
- 2. Un circuíto está formado por dous compoñentes conectados en serie e por el circula unha corrente total de i=65sen(800t-43º) mA e unha tensión instantánea e=300sen(800t+26º)voltios.Calcular os valores de ditos compoñentes.

## **CIRCUÍTO C**

## **ACTIVIDADE 1:**

Co circuíto aberto dálle á Resistencia o valor 1 Ω e ao condensador cunha capacidade de 20µF. Ao coeficiente de autoinducción anúlalle o valor e a frecuencia 60Hz. Pecha o circuíto.

Este é un circuíto RC, ¿Cal é o desfase entre a f.e.m. e a intensidade?

Se poidesemos facer que a Resistencia fose cero estaríamos ante un circuíto R, ¿cara que valor tende o desfase ao achegarse a resistencia a cero?

Dito desfase *i* é positivo ou negativo? Fixarse no diagrama senoidal e representar dito desfase fasorialmente..

Dividir a f.e.m. entre a Intensidade eficaz. O resultado xa non só é a resistencia senón que hai un valor engadido. Xustifica esta afirmación calculando a impedancia do circuíto.

Na gráfica inferior da dereita elixe L coma eixe das abcisas.

Dálle todos os valores posibles á capacidade (varía os valores de 10 en 10) ¿Que efecto produce sobre a potencia? ¿e sobre a intensidade eficaz?

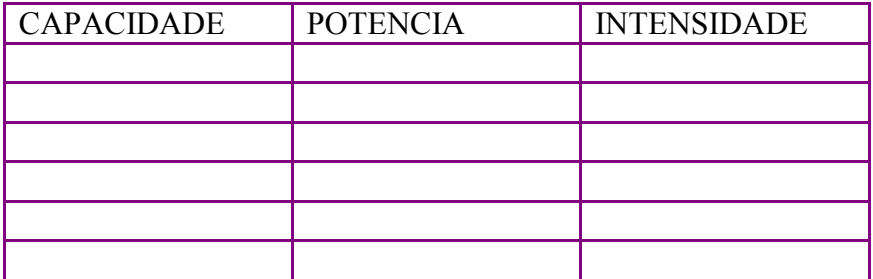

Pilar Anta Fernández

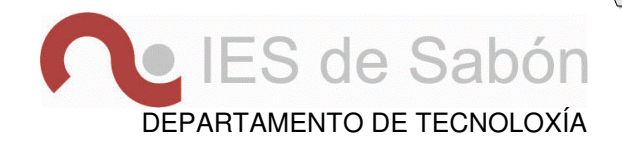

Abre o circuíto, elixe a frecuencia como eixe X e varía o seu valor. ¿Como varía agora a potencia?.

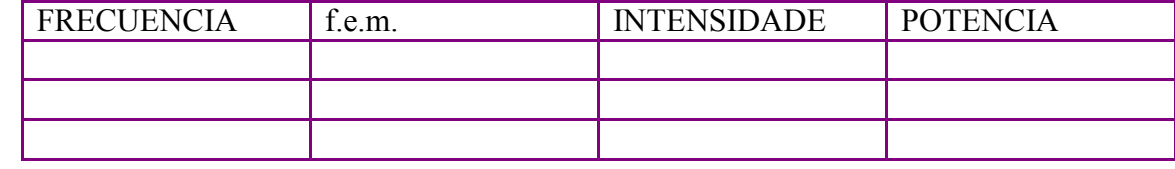

Pódese observar que o efecto do condensador non só depende de C senón tamén da frecuencia. O efecto do condensador denomínase capacitancia ou reactancia capacitiva ¿como se calcula?

Realiza os seguintes exercicios numéricos:

1. Conéctanse en serie unha Resistencia de 750Ω e un condensador de 15µF, se a caída de tensión nos bornes do capacitor é de 15 voltios e a frecuencia 100HZ; calcular o valor da tensión instantánea.

## **CIRCUÍTO RLC**

#### **ACTIVIDADE 1:**

Co circuíto aberto dar os seguintes valores: resisitencia óhmica 10 ohmios, coeficiente de autoinducción 10mH, condensador 20microFaradios, frecuencia 60Hz e f.e.m. 10v.

Fixarse no valor da I eficaz e o desfase, e realizar os cálculos correspondentes.

Dito desfase  $\chi$ é positivo ou negativo?  $\chi$ Que significa isto nun diagrama fasorial?

Probar a cambiar a frecuencia a 50Hz ¿en que resultados inflúe? ¿Por que?

Abrir o circuíto e volver a 60Hz, deixar a resistencia en 10ohmios e o condensador en 20µF, cambiar o coeficiente de autoinducción a 200mH. ¿Que ocorre agora co desfase?

Newton en el aula

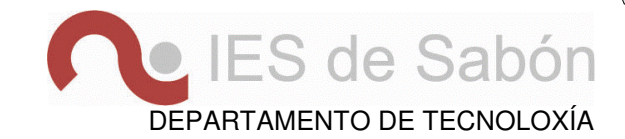

¿Por que sempre obtemos un desfase negativo? ¿Que deberíamos facer para obter un desfase positivo?

Deixando os valores anteriores, probar a cambiar o valor da resistencia óhmica? ¿Este valor, inflúe no signo do desfase? ¿Por que?

Realiza os seguintes exercicios numéricos:

1. Un circuíto RLC serie que consta dunha resistencia de 50 $\Omega$ , unha bobina de 137mH e un condensador de 25µF, conéctase unha fonte de tensión alterna de 115 voltios e 50Hz. Calcular

a impedancia total do circuíto e a intensidade que circula por el. (PAAU, Galicia, xuño 2007)

- 2. Nun circuíto RLC aplícase unha tensión alterna de 50Hz, de xeito que as tensións nos bornes de cada elemento son: V<sub>R</sub>=200v, V<sub>L</sub>=180v e V<sub>C</sub>=75v, sendo R=100Ω. Calcular:
	- a. o valor do coeficiente de autoinducción e da capacidade do condensador
	- b. a intensidade eficaz que circula polo circuíto

(PAAU xuño 97)

- 3. Nun circuíto RLC serie a caída de tensión na Resistencia é de 10 voltios, no Condensador é de 20 voltios e na Bobina é de 30 voltios. Determinar a tensión da fonte de alimentación de 50 HZ. (PAAU, Galicia, xuño 2002)
- 4. No seguinte circuíto mediuse cun voltímetro a caída en cada elemento pasivo indicando  $V_R=80$ voltios, V<sub>L</sub>=60 voltios e V<sub>C</sub>=120 voltios. ¿Que tensión indicaría se conectásemos o voltímetro nos bornes do xerador?

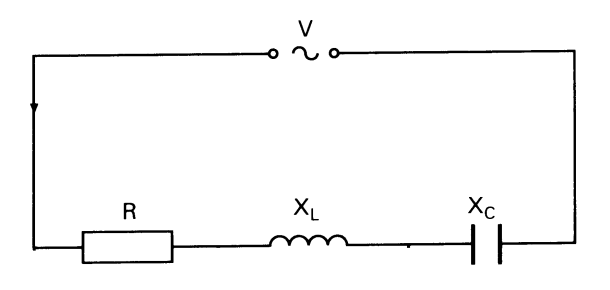

## **RESONANCIA**

#### **ACTIVIDADE 1:**

Mantendo f=60, facer L=0, C=80 e R=10. Elixir como eixe de abcisas a L.

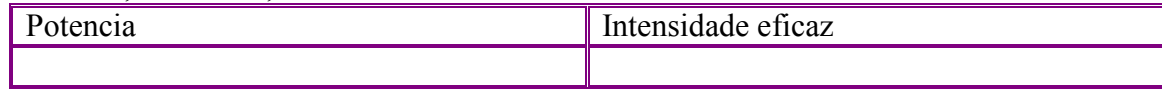

Newton en el aula

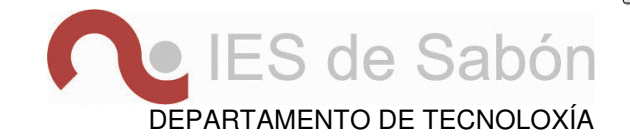

Pechar o circuíto e ir alterando o valor de L buscando o ángulo de desfase máis próximo a 0º que permita o programa.

Compara a intensidade e a potencia que hai neste caso coa que habería si L=0 e C=0.

¿Qué podes dicir do efecto conxunto da inductancia e a capacitancia?

Esta situación chámase resonancia e é moi útil, por exemplo, na sintonía de emisoras de radio. ¿Por que?

Para velo, dar a L e C valores en resonancia. Elixir f como eixe x e dar todos os valores posibles a f. ¿Cómo varía a potencia ao afastarnos da resonancia?

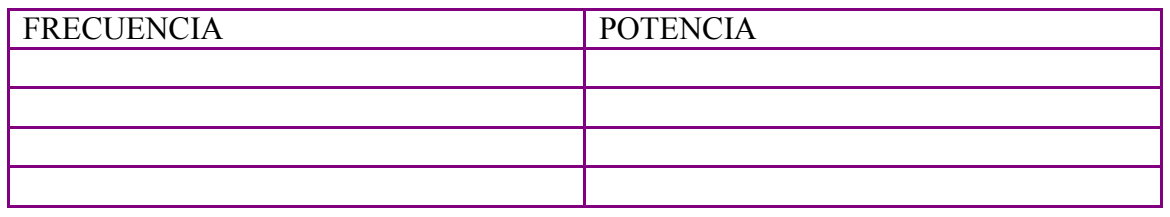

¿Como calculo a frecuencia de resonancia?

Da mesma forma se busca a resonancia no aparato de radio para oír a frecuencia dunha emisora determinada.

Realiza os seguintes exercicios numéricos:

- 1. Dados os seguintes valores das reactancias inductiva e capacitativa, deducir a frecuencia de resonancia. (P.A.U. Xun 93)  $\omega$  rad/s | 50 | 75 | 100 | 125 | 150  $X_L(\Omega)$  5,0 7,5 10,0 12,5 15,0  $\chi_{\rm C} \left( \Omega \right)$  20,0 13,3 10,0 8,0 6,66
- 2. Mediante a rede eléctrica ordinaria de 220 voltios eficaces a 50Hz, aliméntase un circuíto RLC cunha R=20 $\Omega$ , L=0,02H e C=20 $\mu$ F. Deducir se se atopa ou non e resonancia. (PAAU Sep 95)

Newton en el aula

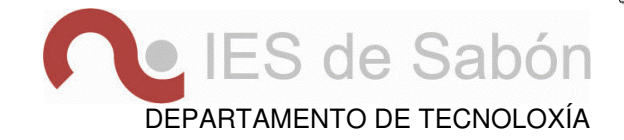

## **POTENCIA ACTIVA**

## **ACTIVIDADE 1:**

Co circuíto aberto dar os seguintes valores: resisitencia óhmica 10 ohmios, coeficiente de autoinducción 0mH, condensador 0microFaradios, frecuencia 60Hz e f.e.m. 10v. ¿Cal é o valor da potencia activa? Fixarse que se mide en watios.

Calcular o seu valor numericamente.

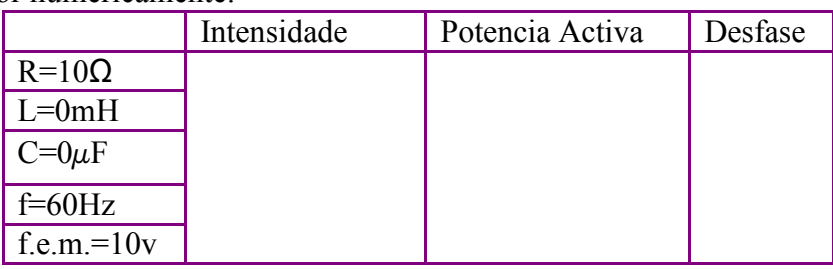

\*Indicar cálculos e fórmulas.

# **POTENCIA REACTIVA**

## **ACTIVIDADE 1:**

Co circuíto aberto dar os seguintes valores: resisitencia óhmica 10 ohmios, coeficiente de autoinducción 10mH, condensador 0microFaradios, frecuencia 60Hz e f.e.m. 10v.

¿Cal é agora o valor da potencia activa? ¿Por que diminuíu o seu valor?

Fixarse no desfase e calcular numericamente o valor da potencia activa e reactiva.

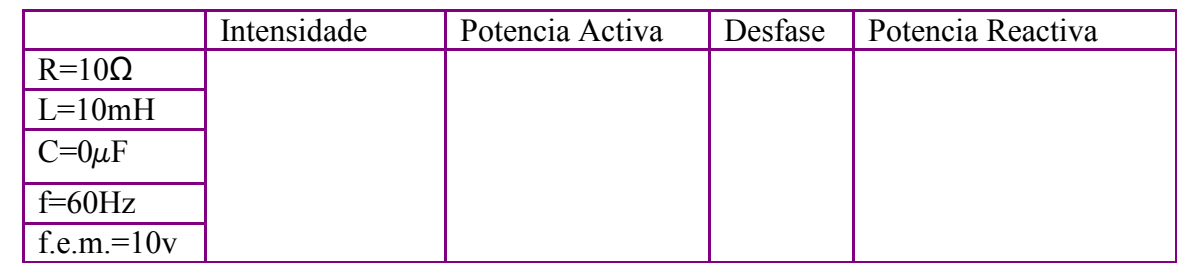

\*Indicar cálculos e fórmulas.

## **ACTIVIDADE 2**

Deixando a resistencia en 10 ohmios facer L=0 e C=20 microfaradios. ¿Cal é agora o valor da potencia activa? ¿Que diferenza hai co caso anterior? Calcular numericamente o valor da potencia activa e reactiva.

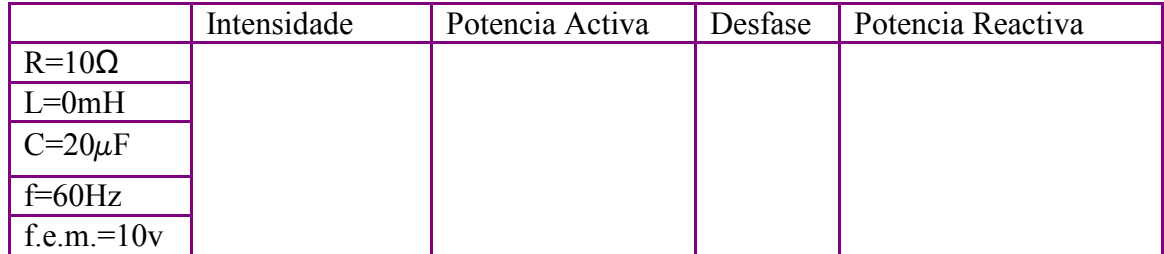

11/14

\*Indicar cálculos e fórmulas.

Newton en el aula

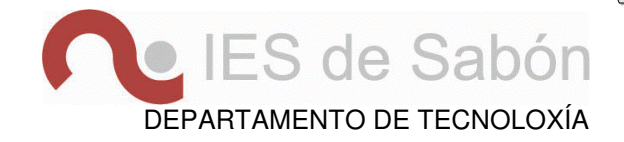

## **POTENCIA APARENTE**

## **ACTIVIDADE 1:**

Nos casos anteriores calcular a Potencia Aparente.e debuxar o Triángulo de Potencias

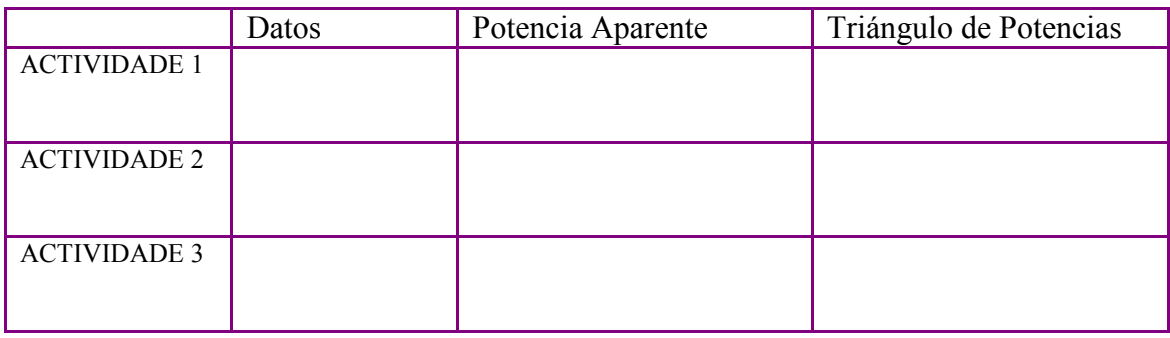

## Realiza o seguinte exercicio numérico:

- 1. Conéctanse en serie, a unha tensión de 10 voltios e 60Hz, as seguintes bobinas:
	- a. R=20Ω, L=0,8H
	- b. R=28 Ω, L=0,6H

Calcular a potencia total do conxunto.

## **FACTOR DE POTENCIA**

## **ACTIVIDADE 1:**

Facer un circuíto de impedancia  $Z=(10+j62,83)$ ohmios.

**Cálculos** 

¿Cal é a Potencia Activa?

¿E o Factor de Potencia?

¿Que condensador debemos conectar para que a Potencia Activa sexa máxima?

Cálculos

¿Cal é agora o Factor de Potencia?

## **ACTIVIDADE 2:**

Co circuíto aberto facer R=10 e L=100 Pechar o circuíto ¿cal é o Factor de Potencia?

Pilar Anta Fernández

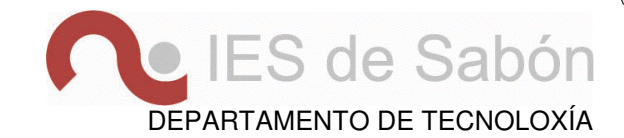

Co circuíto aberto facer R=10 e C=20 Pechar o circuíto ¿cal é Factor de Potencia?

Son eficientes estes circuítos ¿por que?

¿Que debemos facer co primeiro circuíto para que sexa o máis eficiente posible?

Realiza os seguintes exercicios numéricos:

- 1. Nunha instalación industrial mídese un factor de potencia de 0,7. Dimensionar a batería de condensadores para mellorar o factor de potencia ata 0,9. Os datos de dita instalación son os seguintes:
	- potencia instalada 15 Kw
	- frecuencia 50Hz
	- tensión da liña 380v
- 2. O alumeado dunha nave industrial consiste en 20 lámpadas de vapor de mercurio de 500W cada unha cun factor de potencia de 0,6 a 220 voltios e 50Hz. ¿Que batería de condensadores haberá que conectar para conseguir un factor de potencia de 0,95? Estudar como mellora a intensidade ao corrixir o factor de potencia.
- 3. Unha lámpada fluorescente de 20W, 220v e 50Hz posúe un factor de potencia de 0,6, ¿que condensador haberá que conectar á mesma para que traballe cun factor de potencia de 0,9?
- 4. Conéctanse en serie as seguintes bobinas a unha tensión de 220 voltios 50Hz:
	- a) R=20Ω, L=0,8H
	- b)  $R=28$  Ω, L=0.6H

¿Que debemos facer para mellorar o factor de potencia do conxunto ata 0,95?

- 5. A unha base de enchufe dunha vivenda conéctanse tres aparatos. O primeiro consume 500W cun factor de potencia 0,9 inductivo; o segundo 550W cun factor de potencia 1 e o terceiro 700W cun factor de potencia 0,8 inductivo. A tensión na base do enchufe é de 230 voltios (valor eficaz). Determinar a intensidade total consumida. (PAAU, Galicia, xuño 2002)
- 6. A unha liña monofásica de 230 voltios, 50Hz se conéctanse tres receptores que consumen, respectivamente, 2,5Kw cun factor de potencia de 0,8; 3Kw cun factor de potencia de 0,9 e 1,5Kw cun factor de potencia da unidade.

Calcular a intensidade total consumida pola instalación e o seu factor de potencia.(PAAU, Galicia, xuño 2008)

## **TRANSFORMADORES**

#### **ACTIVIDADE 1:**

Fágase que o número de espiras do primario sexa 4.

Pilar Anta Fernández

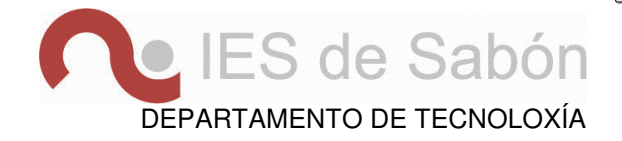

Debemos variar o número de espiras do secundario para que a súa f.e.m. sexa: a) catro veces maior que no primario

b) a metade que no primario

Deducir unha expresión que relacione o número de espiras de cada bobina e a f.e.m. correspondente.

#### **ACTIVIDADE 2:**

Non é o mesmo multiplicar a f.e.m. que a enerxía.

Observar como varía a intensidade no secundario ao variar a súa f.e.m.

Calcular o produto da f.e.m. pola intensidade en cada bobina.

¿Que magnitude se está conservando?

#### **ACTIVIDADE 3:**

En realidade compre ter en conta que no propio núcleo do transformador prodúcense correntes inducidas (correntes de Foucault).

Premer no menú Foucault a opción SI ¿Que ocorre agora coa intensidade no secundario? ¿Que significa o novo termo Q?

Realiza os seguintes exercicios numéricos:

- 1. Un transformador monofásico ideal de relación de transformación igual a 4, alimenta unha carga puramente resistiva de 100W. Sabando que a intensidade primaria é de 1A, determinar a tensión na carga. (PAAU, Galicia, xuño 2002)
- 2. Os enrodelamentos primario e secundario dun transformador monofásico ideal posúen 200 e 25 espiras respectivamente. A súa potencia nominal é de 500kVA. Se ao primario se lle aplica unha tensión de 100v, calcular:
	- a. Tensión que se obtén no secundario
	- b. Intensidades nominais que circulan polo primario e o secundario